## INTERACT<br>Cheat Sheet **SMART Response Connector** for Eduphoria!

## Using Connector to Assess Students

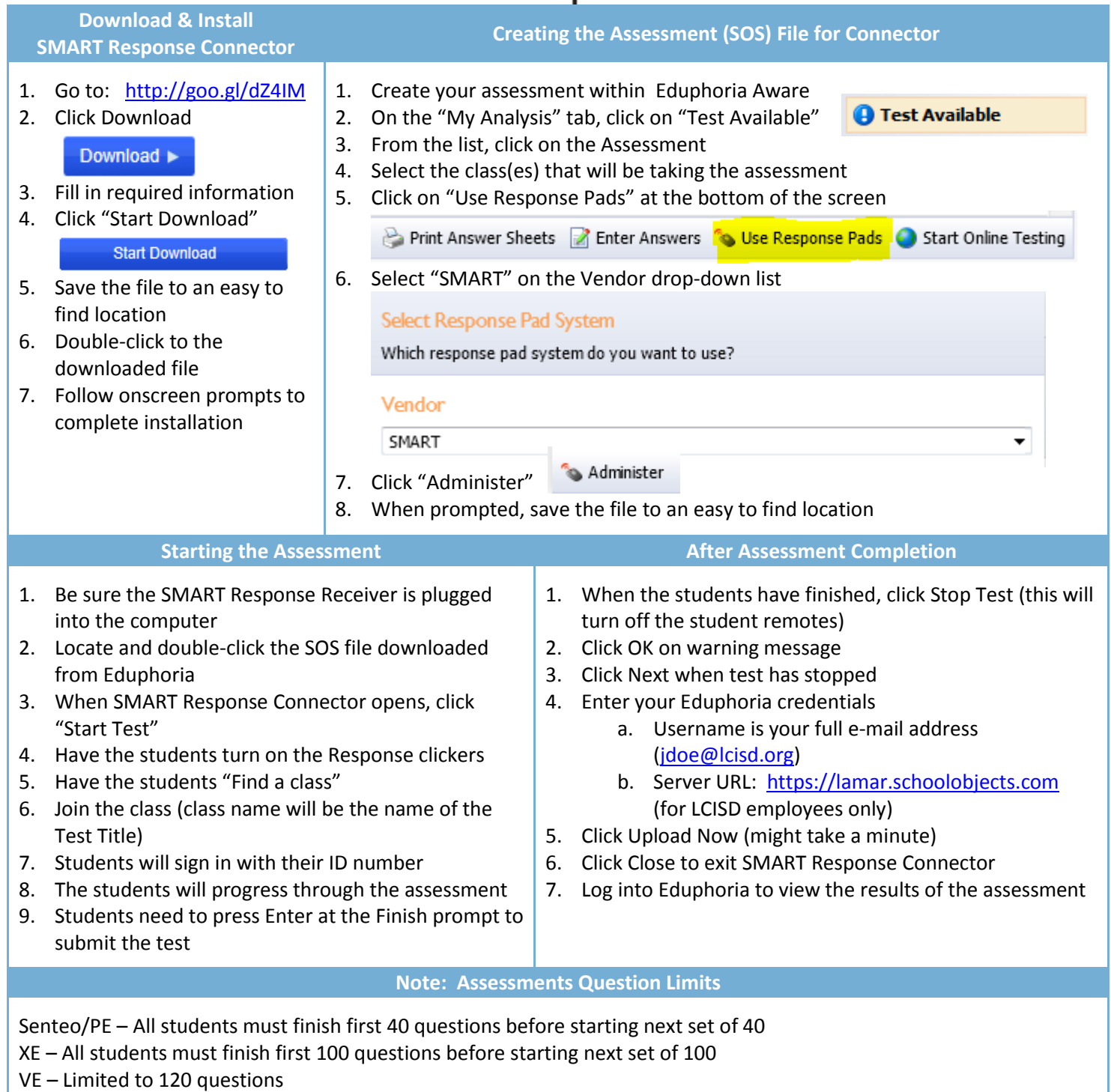

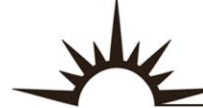

R

Е